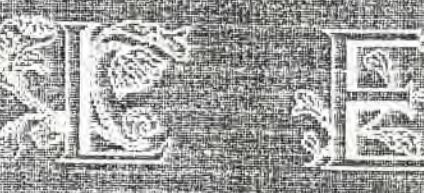

# **THE REAL PROPERTY OF PERSONAL PROPERTY**

1994 perda dans la France entre le nord et le sud. Un aros gros vroom traversa un commanche comme un indy déchèné, heu j' veux dire m'a soeur tegoma Sylvain et l'obiliga à jouer à Microcosm.

Revenons au Fanss, T'as pu lire the first namber parat en juin, il était plein fôtes d'orthographes. Et aussi, tés photocóps avec

DOUTCYES

raison de sa petite taille, et sourtout car N est 相 *Troisement* une sourls (mouse) et d' ahe manette (mysitch) Ny les photos/de toute fa régiae et aussi dgax saper coucours, un peu plus loin dans ce  $Fans...$ 

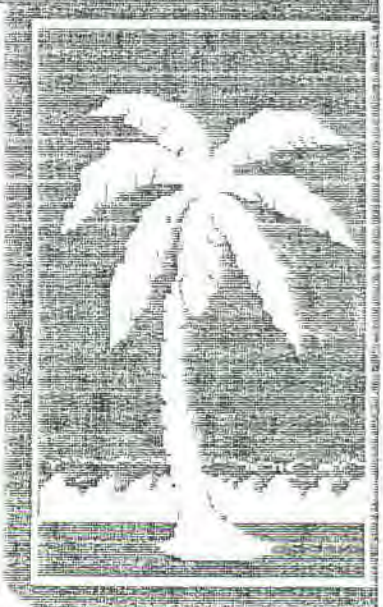

Pour ce auméros, on accealle an new man. H signe de son véritable nom. Lazic, Quand à Sylvain on l'appelle désormé Moustick. Il signera Moustick en

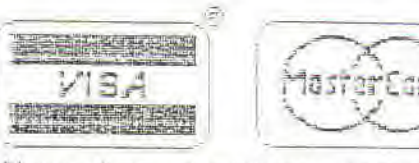

Mick' To & Moustick

Nous les aceptons toujours Mais avec le code !!!!!!!!!

# l'HEURE de l'ART

Oh grand pipeur qui lèche ta soeur qui mange les fleurs et les choux-fieurs. sur le dos des mineurs qui roulent en scooter. Ce mec c'est un tueur qui crève les coeurs à la chandeleur. Avec son professeur ils mettent leurs tondeuses à l'heure tout en mangeant du beurre comme Maurrad et sa soeur les supers animateurs de " radio radiateur et réfrigérateur ". lls n'étaient pas à la hauteur de la chatte de ta belle soeur C'est pas la meilleur mais à l'intérieur c'est une splendeur. Ta gueule FUCKER Rage against the MOTHER De quel moteur ? Ce n'est pas grave, regardes elle meurt Oh quelle bonheur ! Cette bonne liqueur à la bonne odeur de mon docteur cet emmerdeur Je pleure, je meurs PLUS D'HEURES.

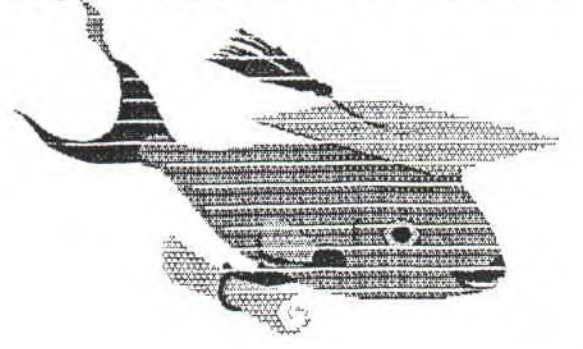

Dans un trou noir il y avait un canard sur un radar. l'avais le cafard D'mon pote en retard c'est un loubard qui mange du lard dans un bar de mes cauchemars sur le quai de la gare dans ma baignoire c'est assez rare de voir des connards ou des salopards avec la gueule en pétard comme celle d'un motard Mais c'est de l'art T'es qu'un pauvre ignare Ta mère, elle chausse du deux léopard La tienne, elle a eu ses règles trop tard C'est bizarrelli !!! !!! !!! !!! !!! !!! !!! Je meurs ARRRRRRR! Ta gueule espèce de lézard tu fais de l'anti-art Avec mon char? T'as fumé un cigare ? Dans le brouillard de la rue de Rimard avec mon renard j'étais peinard R.V. début de l'ART

QUELLE BELLE HISTOIRE!

Mickleur et Pierrart, Qui aiment le chaleur du pinard.

Kas=Ta=mob

T'as pas réussi les trois sénarios du dernier numéro. That isn't very grave, because the solutions is here, now. C'est dairf, non ? Mais avant les choses a ne pas oublier en cas d'échecs :

1) Essais de prendre la pièce qui t'a mise en échec.

2) Puis essais de potéger ton roi en fouttant une piéce devant.

3) Cette solution doit être utiliser en dernière. Bouges ton roi.

Solution du dernier numéro : 1êre figure :  $E2 - E4$  D5  $\times$  E4  $D2 - D7$   $MAT$ 

2ème figure  $\rightarrow$  pour les blancs :  $H1 = H8$   $F5 = F8$  $H8 \times F5$  MaT  $\rightarrow$  pour les blacks :  $FS = F2$  MAT

B C

D  $E$  F  $\mathfrak{c}$ Ц

Séme figure : Pour réussir ce sénario il faut utiliser la "prise en passant "(art 6,6,3). C'est simple, quand un pion avance de deux cases, on peut le prendre comme s'il avait avancer que d'une seule case.

 $C2 - C4$   $A5 \times C3$  (prise en passant)  $E7 \times D8$   $E5 - E1$  $G1 - G2$   $E1 \times F2$  $\varepsilon_\nu$  $62 - 11$   $C8 - 15$ 2 County  $G6 - F6$   $F2 - G2 \rightarrow MAT$ 8 談  $\frac{1}{2}$ 圡 **ISS** į.  $\mathbb{Z}$ 25  $\epsilon$ en ( € 全 小  $\mathsf{S}$ Aux Blancs de jouer 鬻 Đ.  $\mathbf{Q}$ 凰 3 r B A  $\mathbf{z}$ ₫ IC.  $\overline{A}$ 

"La beautée d'un coup aux échecs ne réside pas dans sont apparence mais dans la pensée qu'il contient" signé Asroon Mimzovitch. Bye...

20NNA14

# *DesTroy Le Plantie*

Et oui me revoici avec lo rubrique la plus délire et/ou lo rubrique lo plus naze de la planete. Avec au programme des news ô la "Info du monde", tu sois le whorehouse plein de connerie. En plus il y a un coucours à la clef, le but du jeu étant de différencier les vrais et les fausses nouvelles. Bonne chance...

#### UN ALLIGATOR DEFIE LA POLICE ALLEMANDE

# DORMAGEN (Allemagne): Se passionnant pour la chasse à l'alligator Sammy, qui déjoue tous les pièges de la police et a dépeuplé les rives très prisées d'un lac aménagé pour la baignade à Dormagen près de Dusseldorf

La police, aidée de plongeurs des pompiers, tentait en vain d ' attrapper le saurien âgé de huit am et mesurant 1,20 m.

#### LES CHIP'N DALES INSPIRENT

# Après le succès mondial des Chip'n dales,<br>Maurice Jean - Claude et Raimond ont Maurice, Jean-Claude et Raimond décidés de former, avec quelques ami(e)s, les Chi`pédales. Raimond déclare:

*"Les* Chip'n *dales,* avait *les mucles, le charme, mals pas le style. Alors c'est pourquoi nous*  avons décidé de céé les Chi'pédales." Jean-Claude nous dit:

*"Notre groupe n 'est pas fait que pour les homosexuel, il y a aussi des travesties. Regardes moi, mon chou."* 

Maurice n'a rien dit, on ne parle pas la bouche pleine.

## LES MORUES ANGLASES

#### ARRIVENT

# Depuis plus d'un siècle, les anglais nous apportent leur excelent thé grâce à leur légendaire marine. 1994, les anglais se débarassent de leurs morues grâce au tunnel sous la Manche.

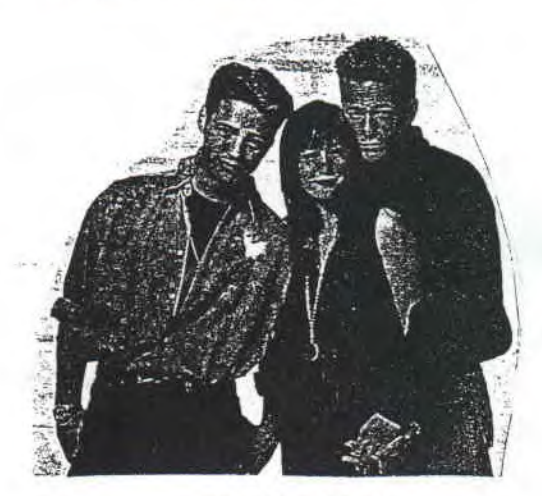

*Les Cki'pédales* 

#### LE SCHTROUMF "NOIR"

# Le matin du 17 Juillet 1994, alors qu'il se promenait tranquillement dans "la forêt du bois jolis", un gentil schtroumf, surprit par l'énorme ro himmonde d'un paisible et amicale rossignol, bleu, vert, jaune crotte de mouche, rouge et kaki, en train lather une énorme caisse irespirabble, se torchai la guele dans gigantesque putain de de bouse de vache. Puis dévala la pente, avec les mouches tuer lors de l'attaque aérienne du vilain rossignol, et se fit un bleu. Ca tombe bien, il avait perdu sa couleur.

# Nous avons découvert qu'a chaque fois POISSON qu'un certain Michael Jackson se .touche les<br>les parties, c'est pour savoir si "Véritée" est là. Il l'a surnomé "Véritée", car elle sort de la bouche des enfants.

#### **SUCIDE**

# BERNARD (petite ville de la creuse) : un homme couchait avec sa mère depuis 20 ans, hier, il a apprit que cette femme n'était pas sa mère, fou de douleur, il s'est sucidé.

## JACKSON ET LA VERITEE PRESERVATIFS A L'ODEUR DE

reçus par le Planing familail des Bouches-du-Rhône<br>dans le cadre de la campagne "des préservatifs pour pour l'été" dégageait une forte odeur de poisson frais.

Selon l'organisme, qui contrôle régulièrement le matériel reçu, seul 940 préservatifs sur 5.000 dégageaient une odeur déplaisente et tenace. Ils appartenaient a une maque inconnue.

A noter qu'il existe (là c'est véridique) une superbe émission sur Arte, c'est le mercredi soir de 18h30 à 19h30 et ça s'appelle MEGAMIX C'est dans cette émission que j'ai découvert le groupe de hard "Pearl Jam", qui a mon avis remplacera "Nirvana". Aller TCHAO BONSOIR et à la prochaine.

**Nificial RO** 

 $\overline{r}$ 

# Deux zieux sur l'écran

Salut les fans de Rambo, de Dirty Dancing ou bien encore des Visiteurs... en bref, salut à tous ceux qui aiment les bons films, car cette page leur est consacrée (aux bons films, pas à ceux qui les z'aime). Pour ce numéro, un film Belge : C'EST ARRIVE PRES DE CHEZ VOUS. Un film qui vous fera regarder les Belges d'une manière différente.

## C'EST ARRIVE PRES DE CHEZ VOUS

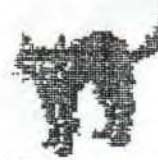

Ce film a été créé par trois jeunes étudiants, André Bonzel, Rémy Belvaux et Benoît Poelvoordré, dont leur prof de cinoche disait qu'ils ne seraient pas capable de faire leur propre film. Cette provocation, ils ne l'ont pas aimé, les trois mecs ont donc réagi par C'est arrivé près de chez vous, faute de moyens, le film est en noir et blanc.

Et maintenant le film. C'est une équipe de TV qui veut faire un film avec pour vedette un " sérial killer ", ou autrement dit, un tueur professionnel. Le film est tourné de la manière d'un "Reality Show", ou Mr le killer explique les différentes manières de tuer, comment empacter un corp pourne pas qu'il remonte en surface... Au total 33 meurtres tournés en 1H30, ces assassinats vont du viol au "simple" coup de flingue... L'équipe de TV a beaucoup de courage car ils vont perdre à deux reprises l'un de leur potes.

Le film comporte pas mal de scènes tragiques, mais reste un ensemble d'humour noir, très douteux. Il y a aussi, et c'est dommage, des scènes très chiantes, surtout quand ils sont bourrés. Et, on finit par comprendre, quelques heures plus tard, moi j'ai pigé 2 heures après ! En clair faut aimer, moi j'aime, mais sans plus. Si t'as aimé "Le retour des mont-vivants", tu devrais l'apprécier. Le film est disponible en vidéo, car sontie en salle en 1992, il est passé aussi sur Canal+ en juin.

Voilà c'est fini, à noter que si on remplace, dans DEUX ZIEUX SUR L'ECRAN, le Z par un V cela donne le résumé du Retour de Mitterand, deux, parce qu'il faut boire pour le voir. A+...

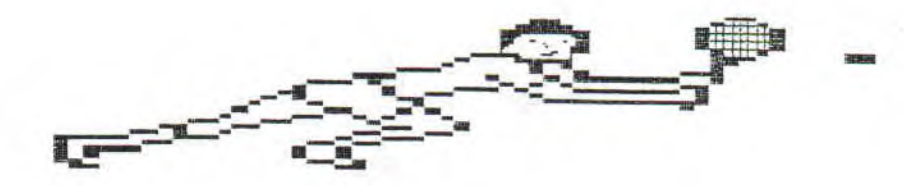

Saluto il ,amice, come ti chiami ? Cet article est très important pour l'histoire du Fanss ! J'ai décidé d'être sérieux !!!!!!!!!!!!!!!!!!!! Mais pour le moment ce qui m'interresse c'est de continuer cette consucrée page qux serveurs  $sur$ minitel pour 1e telechargement:

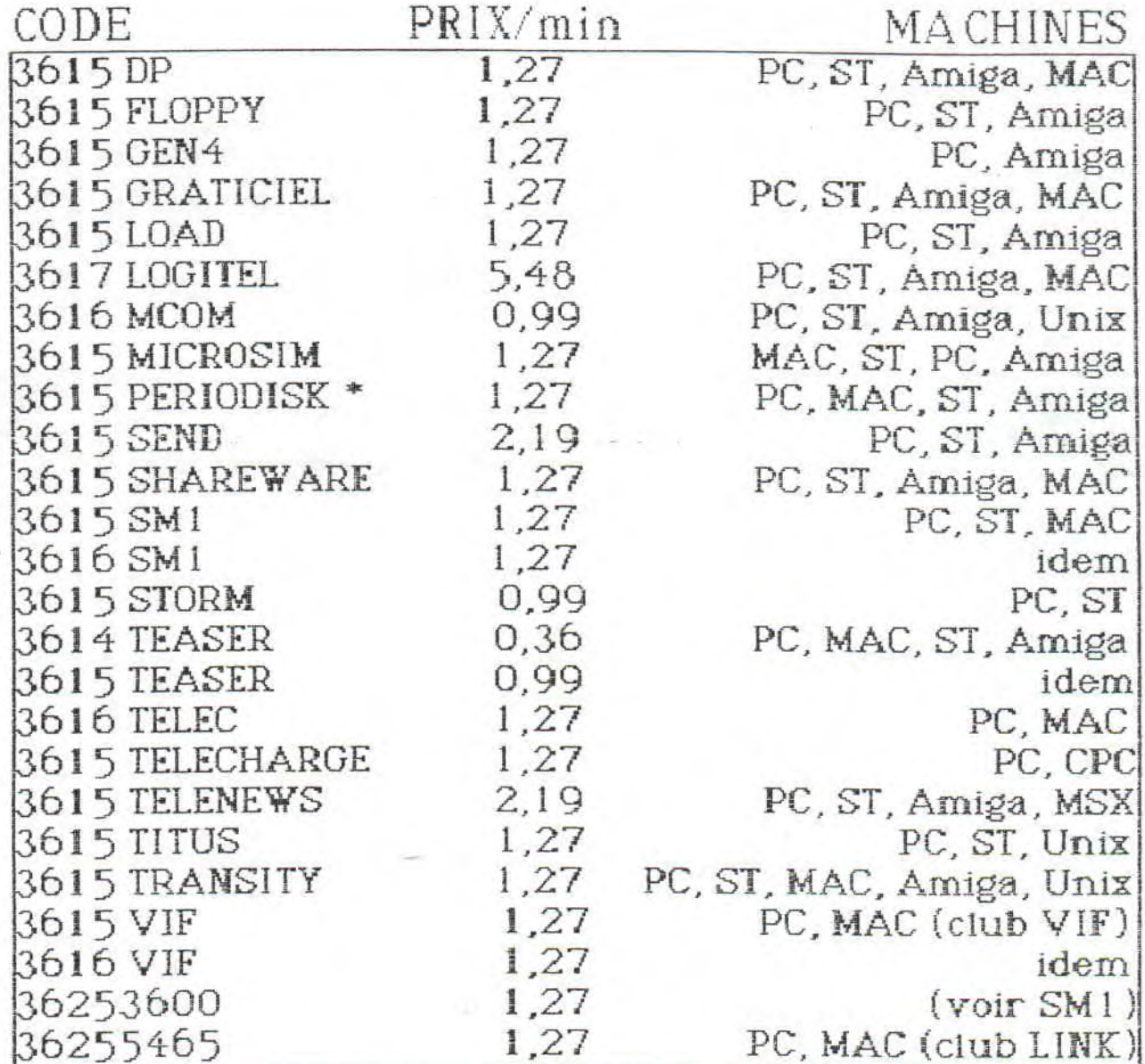

Si tu cherches un autre sujet que le telechargement de jeux (ex : Antivirus, messagerie pro, PAO...), écris nous. Voilà fin de l'article sérieux.

厝

圖

Problèmes Régulier et Obligatoire de mémoire pour certains proGrames Sur personal computer...

Cool la nouvelle présentations, non ? En tout cas elle est plus cool que ce qui vas arriver demain, jeudi 8 septembre, après avoir écouter Cauet et regarder Schultz nous irames tous en coeurs vers ce monde impitoyable et immortel où se cache très profondement les notes audessus de 0,5 cet endrois, autrefois on l'appelait l'enfer maintenant il est plus connut sous le simple nom de bahut. Mais plutôt que de causer de cette chose immonde bien plus térrifiante que Bade Tast ou plus récement BranDead parlons de chose moins stupide mais toutefois aussi complexe : l'imformatique.

Juste le temps prendre une police moins lourde pour vos jolis petits oeils. Voilà qui est fait commençons d'abords par savoir les problèmes que l'on vas résolvé : les blèmes de RAM.

Les PC (et mêmes les autres) disposent de deux sorte de mémoire. La première représentée par les D7 et DD appellée ROM ou Mémoire morte. La seconde (la plus compliquée) représentée par des barrettes sim sur la carte mère appellée RAM ou mémoire vive. La RAM est construite par plusieurs sorte de l'mémoire" :

- la mémoire conventionnelle jusqu'à 640 Ko, utilisée par DOS. Le seul moyen de l'auguemtée c'est de posséder des "économmiseurs de mémoire" comme QEMM 386 ou 386 MAX. Bien évidement il faut disposer au minimum d'un 386.

- la mémoire étendue ou l'XMS, les deux moyens pour l'auguementer : l'un est de lancer HVMEM.SYS dans le CONFIG.SYS et l'autre c'est de le lancer les jeux à problème sous Windows

- la mémoire pagnée ou EMS, idem que l'XMS mais avec EMM386.EXE et lancer sous Windows. Pour mettre en oeuvre ce qui a été dit au-dessus il existe deux solutions, l'une se trouve dans la 6ème publication de PC Loisir, et l'autre s'appele Bootdisk et se trouve entre vos mains. L'avantage c'est que notre technique est accessible au plus petit d'entre vous (286 DOS 5.0 et D7 faible densitées). Ingrédients pour notre Bootdisk : 1 D7 3,5" ou 5,25"; un PC et ce fanzine. Fomater une D7 en tapant format a:/s. Là déjà certain vont avoir un blème et heureusement pendant les vacances y en a qui ne pense qu'à dragué (peut-être à cause du physique). Donc pour ce qui dispose d'un lecteur HD (1,44 Mo) et qui veulent malgrés tout formater des D7 de faible densitées. Pour les 5,25" tapez format a:/s /n:9 /t:40 pour les autre tapez format a:/s /n:9 /t:80. Tapes edit puis sur [ESC] maintenant il faut y inscrire : prompt \$P\$G puis path=c:\dos puis keyb fretenfin pour la souris tapes c:\mouse\mouse.com sauvegarde ce fichiers sous le nom de attautoexec.bat. Puis fais Fichier, Nouveau et inscrit device=c:\dos\himem.sys puis device=c:\dos\emm386.exe ram et dos=hight.umb sauvegardes le tout sous aticonfig.sys. Redémares le PC avec Bootdisk à lintérieur.

les derniers intants de joies, snifff...

Finit 11H avant l'heure H par Mich ro

En clair, il faut faire deux fichiers :

#### AUTOEXEC.BAT

prompt \$p\$q cob/:o=ddag keub fr c/\mouse\mouse.com

mettre d'autre répertoires comme windows après un point virquie enlever cette si ligne si c'est un clavier anglais (QWERTY) mettre le bon répertoire

#### CONFIG.SYS

device=c:\dos\himem.sus device=c:\dos\emm386.exe ram dos=hight.umb

Il faut au moins DOS 5.0

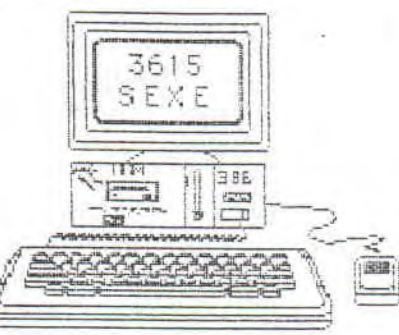

Et pour finir n'oublions pas nos CPC chris (ben j'arrive pas le vendre), alors voici un p'tit prog qui anime un boxeur par effet de clignotement:

1 'BOXEUR per Mickiro (c) Novembre 1993

 $2 b=0$ ;  $f=0$ ;  $e=6$ ; 'mettre ici les bonnes couleurs

10 MODE 1: BORDER b: INK O.f . INK 1.e : INK 2.f.e : INK 3.e.f

20 MOYE 320,300,3: DRAW 390,300: MOYE405,230,3: DRAW 360,185: DRAW 360,150 : MOVE 405,230,3: DRAW 420,188: DRAW 450,150

30 MOVE 405.315.1 : DRAW 405.300 : DRAW 390.300 : DRAW 385.280 : DRAW 385.270 : DRAW 405,230: DRAW 425,280: DRAW 425, 290: DRAW 405,300: DRAW 405,209: DRAW 385,270 : DRAW 370,290 : 0RIGIN 405,335 : FOR a=1 TO 360 : PLOT 20\*COS(a), 20\*SIN(a), 1: NEXT

**EEEEEEEEEEUUUUHI** 

Voilà qui est enfin terminé, i copôre que colà t'auras faire plaisir. Quand à moi ic part comtempler les fouilles d'overtissement YIDES [[[[[[]]]]

# DOOM: la total

Cet article est la traduction (imparfaite) d'un document en anglais. Les choses incertaines sont en italiques. Accrochez-vous...

Références de l'auteur: Typed by Pacht - Hamellàcs.pdx.edu (cool la traduction)

Fait le 15 descembre 1993 à 21H PST

Le meilleur score est inscrit dans le fichier DMEDIT3.ZIP, pour le modifier tapes, au DOS, edit c:\doom\dmedit3.zip

Il faut inscrire doom -devparm pour activer les différents modes de tricherie.

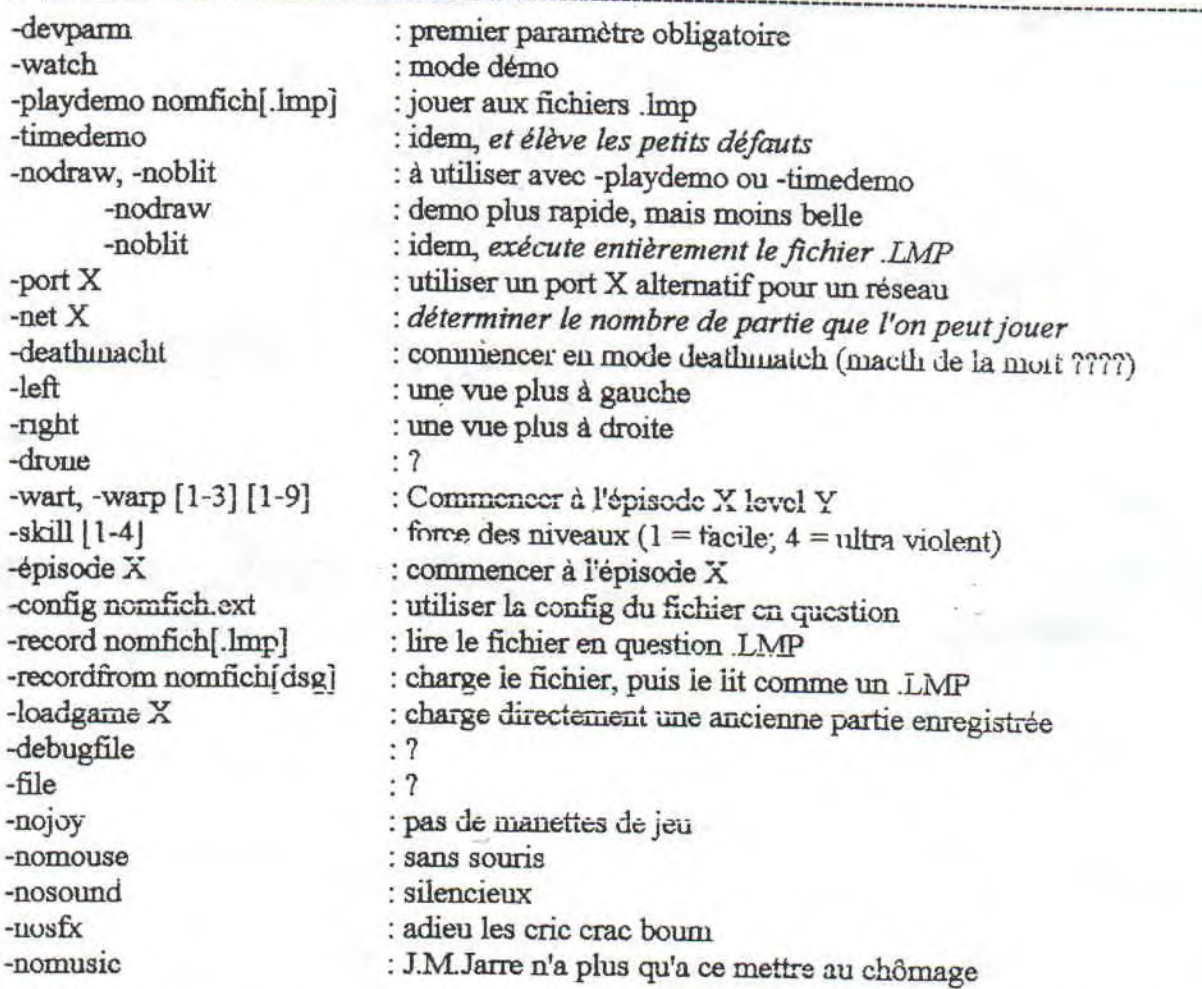

Ex: "doom -devparm -wart 2 **5 -skill** 4" pour commencer à la 5èiue carte du second épisode eu hard.

Voilà, j'en arrive à la fin de cette page. Je ne peux pas vous rassurer avec ma moyenne en anglais, alors je vais prier pour que la traduction de sois pas trop mauvaise. Et je tiens à préciser que je ne possède pas ce fantastique jeu, donc je n'ais pas pus vérifier ces astuces. Si quelqu'un voulais bien me le faire parvenir ce serait cool. La prochaine fois, il y aura les joli Cheat Modes et la traduction des messages de fin de niveau si j'ai assez de place.

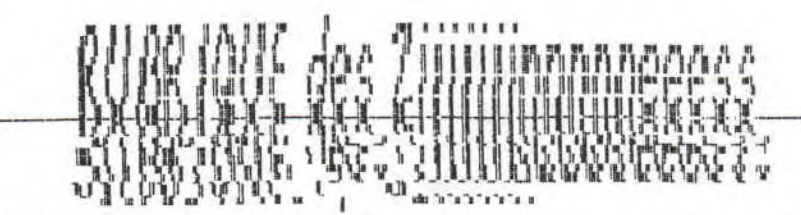

Salut pour une nouvelle rubrique des Zines. Et c'est encore un fanzine pour CPC qui est a l'honeur: Info Systeme CPC (ou l'ISC).

Info Systeme CPC est un fanz nui ce consacre à une vielle bécane : le CPC. Et dans **C<sub>R</sub>** domaine la c'est eux qui sont les rois. Aussi bien par leurs progs inédits que par Jeurs bidouilles álectronique.

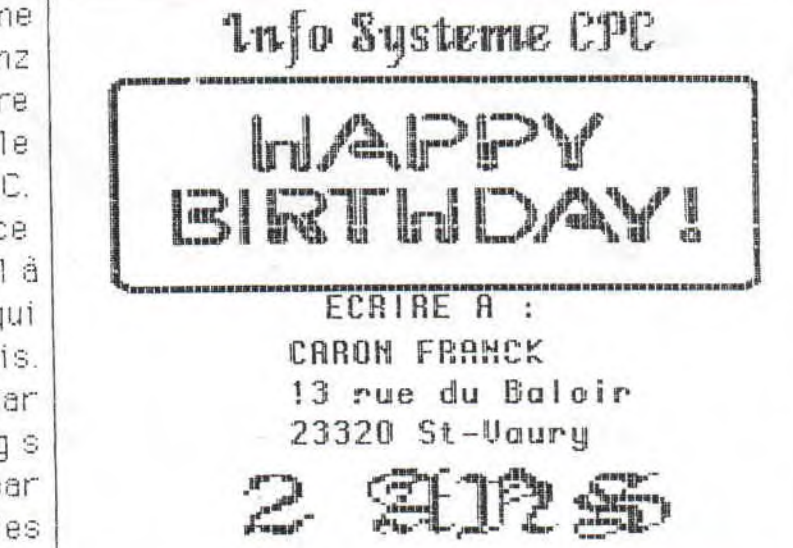

En lisant leurs articles, on se dit:" Mais comment ils font ?" Les articles sont très sérieux avec une touche d'humour.

**NHASBURBUSSORSHE** Incorporation of the second second and the second second second second second and the second of the second of the second second second second second and the second second second second second second second second second se <u>IT is a letter as the contract of the second second in the second of the second second in the second second in </u>

Vous simes les pizzes ? Et les pizzes humaines ? Vous simes l'humour ? Et l'humour sans gland ? Alors vous aimerez *BranDead, Bad Tast* ou la saga des *Evil Dead* Ces trois films sont disponibles en vidéo.

BranDead est l'histoire d'un singe-rat qui se reproduit en mordant ses proies. Le pauvre, il meurt au début domage !!!!!!! Mais heureusement il a eu le temps de mordre son assasin : une petite vielle...

Bad Tast se déroule en Island, endrois choisi par les extra-terrestres pour envhair la terre, Ces derniers adorent la cuisine "humaine". Mais heuresement que quelques rambo en herbe vont faire preuve de courrage et surtout de connerie pour enpêcher le masacre.

Fvil Dead, on n'a vu que le second épisode (sur 3). Là il s'egit d'un sénario moins gore mais plus égoissant et pourtant celà n'empeche pas le héros de se gréfer une tronceneuse à la place de sa main qui voulait le tuer.

En clair, le plus sangland c'est *BranDead* avec son massacre à la tondeuse. Le plus drôle c'est Bad Tarr avec ses E.T. molgons. Et le plus sérieux c'est Evil Dead II avec ses méchants esprits. Mais on vous les conseil TOUS. Une p'tite pizza ?

Loom (version shareware) &

La vie ct la mort sont deux choses si opposées et pourtant si proche. Pour mieux comprendre ce phénomène qu'est le cycle de la vie (ou plutôt celle de la mort) nous allons étudier Doom en plusieurs parties.

#### **BAD TAST II?**

Effectivement, on pourrait se croire dans la suite de Bad Tast à la place du mec qu'a perdu un bout de cerveau et qui joue avec un hochet : sa tronçonneuse. On commence la partie dans un entrepôt (comme ca on est entre pôtes) très peu armé (qu'un fligue a moitié naze et un poing américain) avec pour mission tout zigouiller.

#### L'artillerie au bout des doigts

C'est quoi cette goutte de sang ? Là juste sur mon lance-rockettes. Parce que moi j'ai jusie à appuyer sur un bouton pour sortie mon fusil mitrailleur et tous vous rendre légume. A moins qu'un coup de désintégrateur ou de canon laser vous fasses parler. Ou un combat au couteau, ou encore la chasse aux morts-vivants à coun de fusil à pompe soit plus intéressante. Mais mon arme favorite c'est quand même la tronconneuse.

#### 4 RAMBOS pour le prix d'un

Y a un truc qu'est franchement cool: c'est jouer a plusieurs en réseaux. Que deux par MODEM (9600 bauds minimum). En gang le jeu devient plus grand que la vie et surpasse la mort.

Pour les mauviettes il v a le mode "coopérative". Où les gens deviennent des Rambos des bacs à sables.

Pour les goremen  $1e$ mode "deathmatch" C'est un peu comme un match de foot ou de rugby, il suffit de foncer dans le tas et de mettre un max de "balles" dans les "buts" qui souvent représenter par des sire-mons ou des troils (petites bêbêtes assisent pas très loin de vous).

#### The Verdict:

Graphismes: OOO Animation: OOO SON: CO GORE: CCC

#### **MATOS:**

- 386sx (486 dx recommander)
- 4 Mo de RAM
- 600 Ko libres sous DOS
- carte compatible Sound Blaster

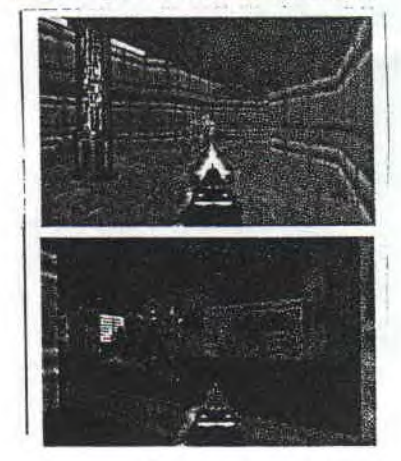

Pan il est mort !!!

Ingrádiants de ce fangines:

- 3 supers bioman : Pierre (the poème), Moustick (tout ce qui n'est pas bien) et Mick'ro (tout le reste
- + the Poème + les idées + l'intelligence)
- Des logiciels bons marchés : Work, Word, Delux paint 2 et First publisher

- Des obligations : on a été obligé de jouer pendant... Au moins par tout les temps et de se supporter plus de 48H non stop

Divers : Plusieurs litres de coca, de panach' et surtout de lait + une surchauffe cérébrale pour tous.

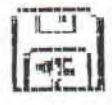

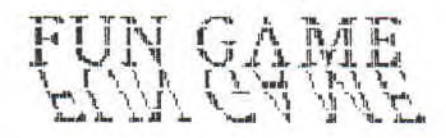

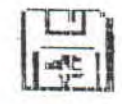

Hella les gèns, c'est nous qui vous cousons , en direct lou presque) de ma... de man... true ou les disquettes servent de papis, ou les connettes servent de décorts et les jéromes de pollassons (vengance aersal.

Camme naus disans le l'anss est un fanzine créé dans une... eub... truc aui est la chambre d'après le lit de Mickaël avec son very very very big gros neunoursse.

Retour in a the réalytie : LA rubrique games news vidéa. Et son joli petit sommaire (en dessous). It ses jolis testeurs.

Si tu te demande comment on fait nos articles, c'est simple : Commun Andromationenging for tout communication and annual communications and the secret

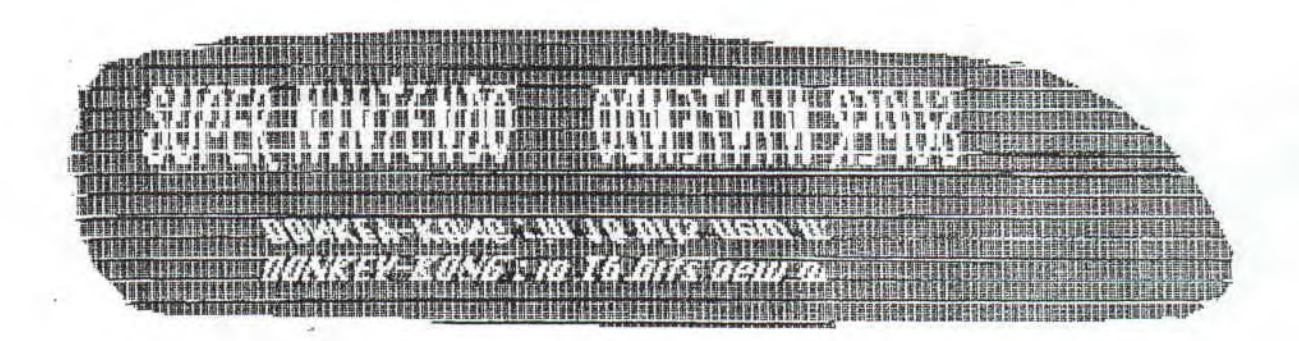

PE et Compatibles:

COM ANCHE : Les helicos tous beaux tous beaux

DOOM : Depuis que Ben Oît me l'a filer,

*T'ais une envie de l'embrasser.* A coups de touceneuse,

Bien pulpeuse.

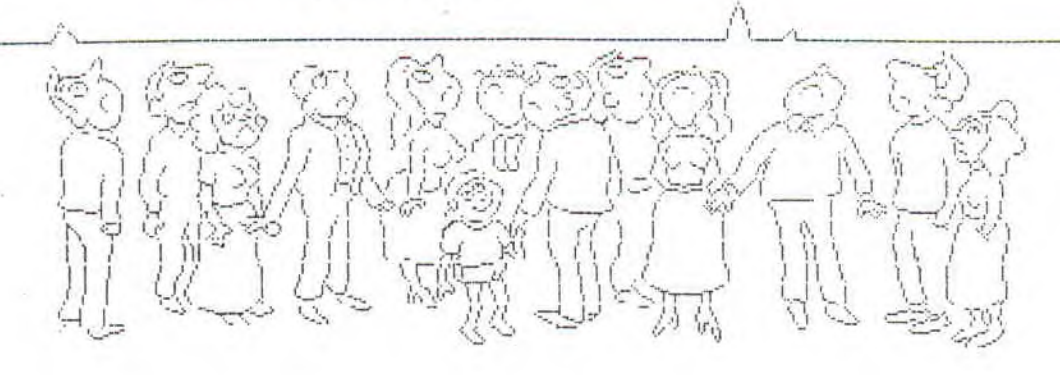

Mēustrok

## *FUN GAME*  COMANCHE Maximum Overkill

Je sais, ce jeu est assez vieux, mais qu'est qu'il est beau!!! Rappelez-vous, Noël 92 : Novalogic, éditeur méconnu a cette époque, venait de mettre au point un système d'affichage graphique complètement révolutionnaire. Sur le papier, cela faisait partie du domaine du probable. Dans la réalitée, cela devenait de l'incroyable mais vrai. On se croirait dans un film interactif. Dans ce jeu ou plutôt cette simulation, on y contrôle un hélico du type Commanche. La maniabilité est parfaite. La vue peut se faire sous 6 angles (cockpit, à droite, à gauche, au sol, vers le visage du pilote et de dos).

Les missions sont de jour ou de nuit, seules ou accompagnées (artillerie et hélico), d'entraînements ou officielles. Le choix des armes se fait automatiquement contrairement à la mission. Le nombre de missions tourne autours de 20, divisées en deux, la moitié d'entraînement ie reste pour la "vraie" guerre. Les missions sont plus stratégiques que rentre dedans. Le son est pour ave sans carte sauf pour les zics. Avec une carte il un peut améliorer. Cette

simulation n'est du tout prise de tête comme la saga des Flight Simulator.

#### NOTES:

GARPHIMES: ©©©ANIMATION: ©©  $SON: \otimes$  Prise en main :  $\odot \odot$ 

#### CONFIGURATION MINIMALE :

- 386 sx 33 (486 dx recommanderi
- 4 Mo de RAM
- Dos 3.3
- VGA
- Joystick (recommander) ou clavier

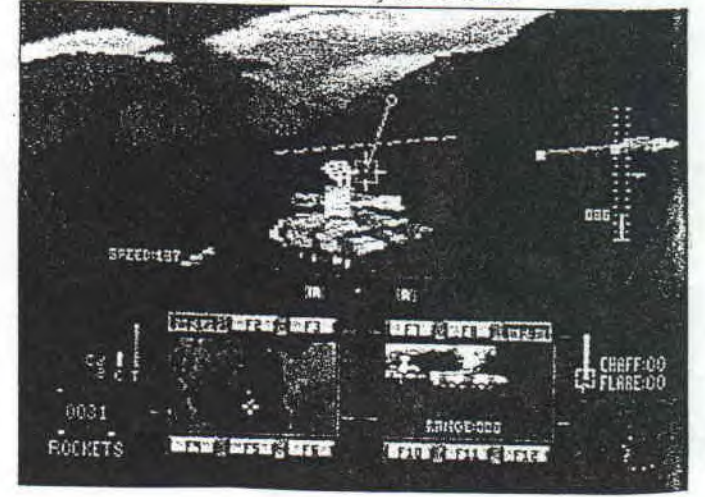

A l'abordage !!!

## Notre courrier

#### Cher Mickaël,

(...) Pour ce qui est de ton fanz, le Fanss' il est pas mal mais ce n'est que le premier numéro la qualité rédactionnelle et de la mise en page s'amélioreront d'elles même. (...) Une dernière chose pour le Fanss' mais je sais pas comment l'améliorer, c'est les photos qui une fois photocopiées passent encore mais les photocops de photocops de photocops de... Au bout d'un moment on finit par ne plus rien y voir, c'est dommage.(...)

Benoit (71)

C'est *sympa pour* ta *lettre, Les photocops des photocops c'est*  fini. OK.

*Mick'ro* 

Cher Micronou, Je t'écris comme tu me l'as demandé. Ton journal est très bien. Ca te ferra cinquante francs de moins pour ton NoéL (Que vingt-cinq si tu publies ma lettre en intégralité). Je me propose pour corriger les fautes d'orthographe.

Ta grand-mere qui t'aime (03)

Moi aussi mami je t'adore et te *remercie pour ta merveiileuse lettre* qui nous *énormément plaisir.* 

*Mtck'ro* 

Salut Mickaël, (par téléphone) Ton fanz n'est pas trop mal mais il faudrait plus compresser tes articles. Il y

a énormément de fautes d'orthographes, c'est domnage. Gilles de Toulouse

*Sen on* va *jarre noire possible améliorer ça. La moyenne en ortho* de *la redac se situe entre*  O et 5.

#### *Mick`o*

Je remercie tout particulièrement Benoît qui m'a si gentiment envoyer DOOM. D'ailleurs je retourne y jouer.

> **Mick'ro** qui a une petite envie de tronçonner quelq'un.

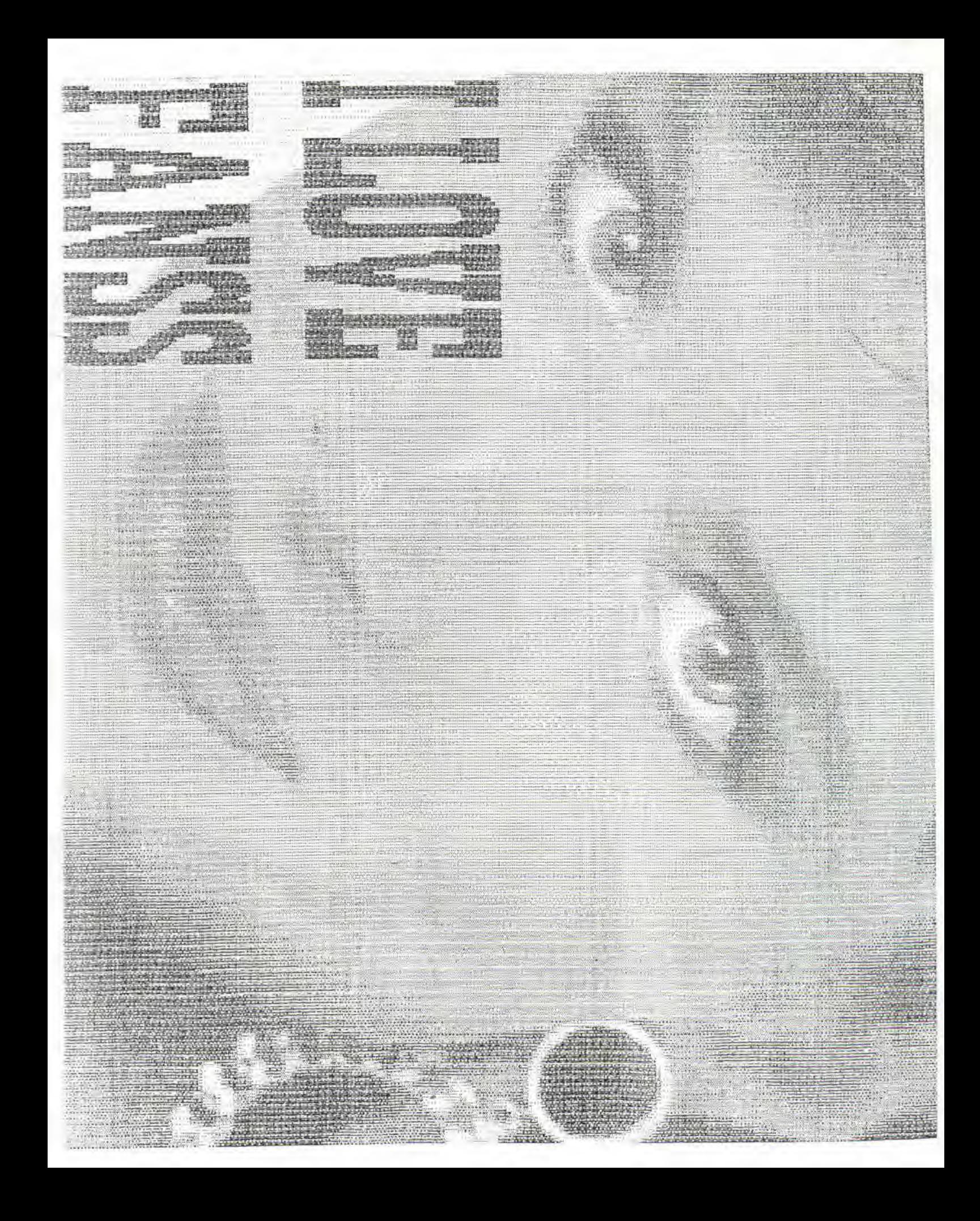

Youai, chouette le singe le plus connut des années 80 return sur les écrans. Il a oublié le p'tit nain re qui, denuis, s'est acheter une panoplie de plombier. NB: Le sphinctère a dit quoi 7 (blague con du (stick)

Donkey et Diddy Kong (son neveu) coulent des jours heureux dans un tas

de bananes qu'ils avaient (on sait, on y été). Après Diddy en cherche d'autre iouer a DOOM avec les envalussaient l'île. La bataille p'etit Kong. Alors grand (énervétiser) narce les

cueillie 3 jours au paravent s'être bourrés aux bananes, toute la nuit et il a essayé de infämes crocodiles  $q$ fut très mauvaise pour le Donkey très courroucer Kremlings ont fauché toutes

banane : certainement pour êtres les seuls (bananes). Donkey part donc a la recherche de Diddy.

> Ce jeu sortira fin Novembre a moins de 500 F. Disponible chez tout les crémiers agréés à la poste. D'après rumeur c'est le game de l'année (presque finie). Le jeu est très lourd : il pèse 32 Méga Octets. Les images devraient êtres révolutionnaires. A vous de juger (si vous y voyez quelque chose).

HARD wmen Simulateur traiceasu contial à la Communicite.

**NHC** 

Sortie en Janvier

#### Shadow of the empire

La nouvelle version de Battle Isles mais sous Windows et avec un CD. Sartio on Formior

> **LODE Runner** Encore un hit du début des années 80 renouveler. Sartie en Octobre

POWER core un Sim City mais sur CD et **DRIVE** très prècis. (visite des Le railye ie pius iments, réverbères, choix de comut des salles d'amados. tie en Decembre 1995

Sortie en Janvier

#### NEWS DU MOMENT nour PC

XOOM 2 est sortie, il dispose de litres de sangs spplémentaires. Un War Game très original car il tait mbattre les insectes. Il se nome BATTLE BUGS. TIE IGHTER qui lui reprend la guerre des etoile mais coter moreur. COOL SPOT reprend le célèbre hit consoles. OOL 2 qui est tout simplement la suite du premier. Il spose en plus de son amie Zoon. MICRO MACHINES ifin sur nos machine! FIFA International Soccer qui t pour le moment le meilleur jeu de foot. ISHAR 3 enfin a jeu d'aventure à la hauteur. OUTPOST : le Sim City : l'espace. CHESSMASTEK 40000 Turbo cool on peut ême jouer avec les dinosaures.

#### SYNDICATE 2

igle de vue...)

Commander **BLOOD** 

Rappelez-vous Captain BLOOD sortie en 88. Et bien maimenant voici Commander BLOOD: sa suite. Sortie dans quelques more

LENIINGS 3 Les Lemings sont de retour. preparez vos neurones !!!!! Sorite en décembre

#### QUARANTINE

Ce jeu de tuture s'annonce comme le bit de l'année Imaginez une ballade en voiture avec des missiles et des explosits dans la main. Pas pratique pour conduire.

REWEZ

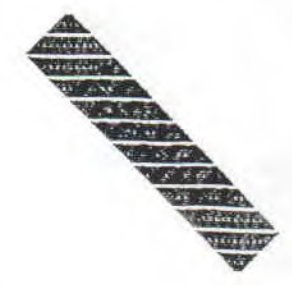

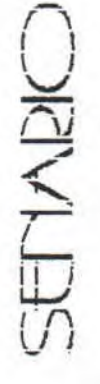

# OPERATION HOULALA

Ne jetez pas vos cacahouètes aux

singes, Envoyez-les aux élhiopiens.

Opération parrainée par Jojo vendeur de cacahouètes et protestée par tout les singes.